**Fakultät für Geistesund Kulturwissenschaften**

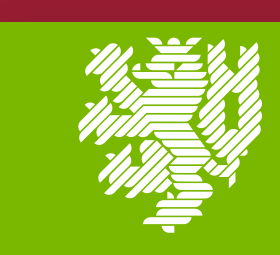

**BERGISCHE UNIVERSITÄT WUPPERTAL** 

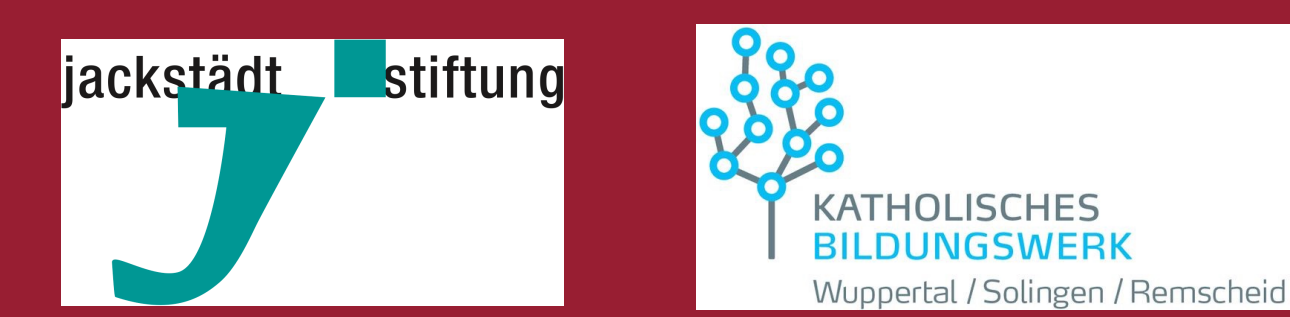

FAB Freunde und Alumni der Bergischen Universität

## **2. WUPPERTALER MALALA DAY GENDER UND BILDUNG IM GLOBALEN SÜDEN**

## **HYBRIDE VERANSTALTUNG AM DIENSTAG, 12. JULI 2022 IM KATHOLISCHEN STADTHAUS UND BEI ZOOM**

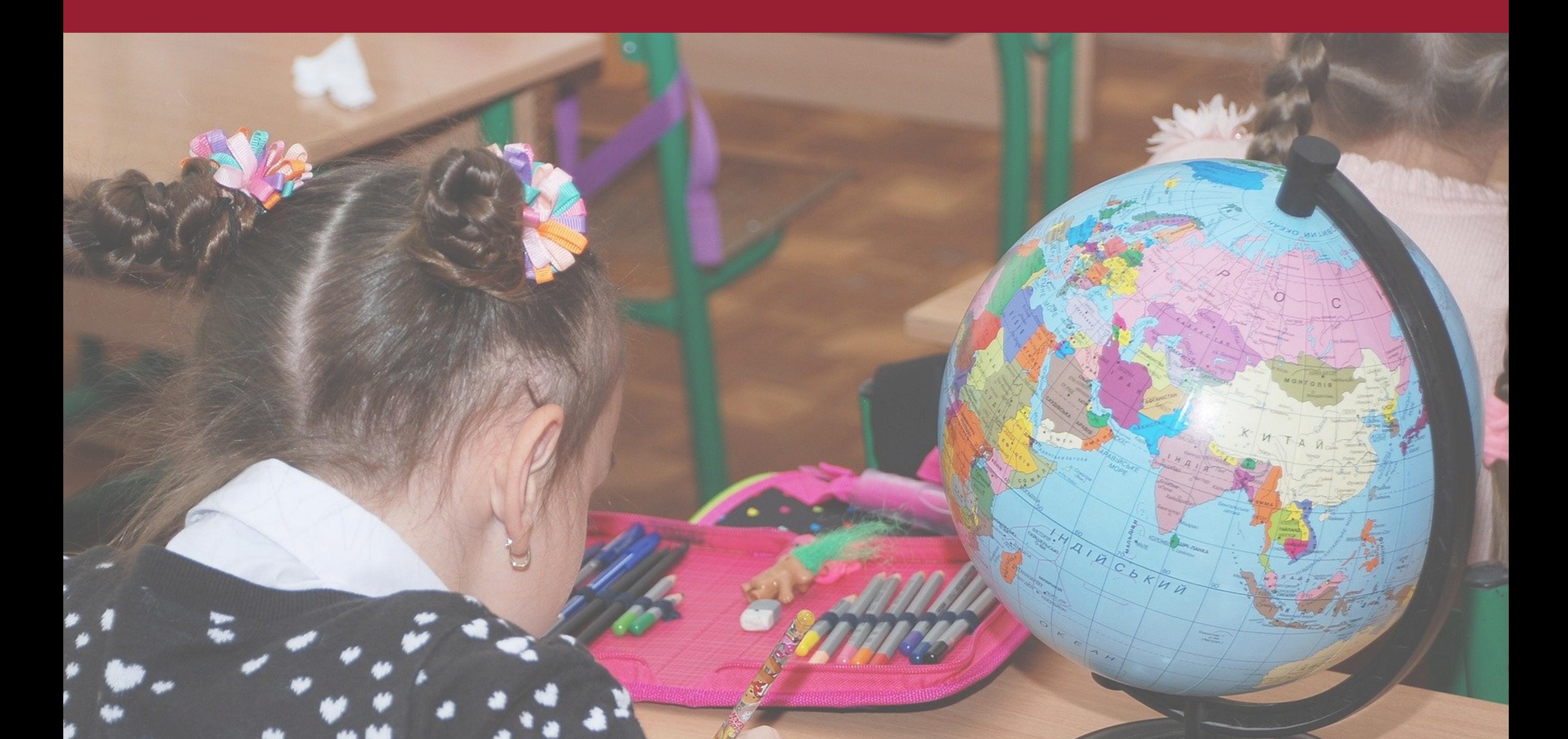

## **Mit freundlicher Unterstützung von:**

**KNIPEX** 

**Organisation und Kontakt:**  Laura Wiemer (wiemer@uni-wuppertal.de) ZGS /// ZENTRUM FÜR **GRADUIERTENSTUDIEN** 

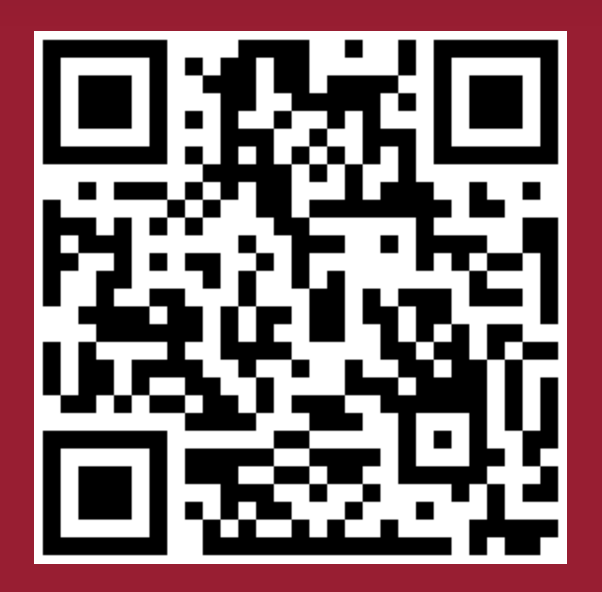

**IN ANLEHNUNG AN DEN MALALA DAY DER UNO FÜR DAS UNIVERSELLE RECHT AUF BILDUNG ÜBER DIE SITUATION IM GLOBALEN SÜDEN**

> **Stabsstelle für Gleichstellung und Vielfalt**